## **Графика в Интернете**

Веб-сайты и приложения часто должны отображать графику, например изображения. Статические изображения можно легко отображать с помощью [<img>: элемент встроенного](https://book51.ru/doku.php?id=software:development:web:docs:web:html:element:img) [изображения.](https://book51.ru/doku.php?id=software:development:web:docs:web:html:element:img) элемента или путем установки фона HTML-элементов с помощью backgroundimageсвойства. Вы также можете создавать графику на лету или манипулировать изображениями постфактум. В этих статьях вы узнаете, как этого добиться.

From: <https://book51.ru/> - **book51.ru**

Permanent link: **<https://book51.ru/doku.php?id=software:development:web:docs:web:guide:graphics>**

Last update: **2023/08/22 06:21**

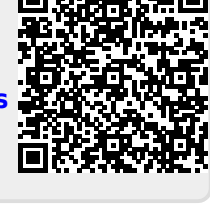